## **4.6 The ABEL Hardware Design Language**

**Solution The ABEL Hardware Design Language**<br> **EL** is a hardware design language (HDL) that was invented to allow design-<br>
to specify logic functions for realization in PLDs. An ABEL program is a<br>
t file containing several ABEL is a hardware design language (HDL) that was invented to allow designers to specify logic functions for realization in PLDs. An ABEL program is a text file containing several elements:

- Documentation, including program name and comments.
- Documentation, including program name and comments.<br>
Declarations that identify the inputs and outputs of the logic functions to<br>
be performed. • Declarations that identify the inputs and outputs of the logic functions to be performed.
- Statements that specify the logic functions to be performed.
- Statements that specify the logic functions to be performed.<br>
Usually, a declaration of the type of PLD or other targeted device in which<br>
the specified logic functions are to be performed.<br>
Usually, "test vectors" that sp • Usually, a declaration of the type of PLD or other targeted device in which the specified logic functions are to be performed.
- Usually, "test vectors" that specify the logic functions' expected outputs for certain inputs.

**EL is supported by an** *ABEL language processor***, which we'll simply call an** *ABEL language EL compiler***. The compiler's job is to translate the ABEL text file into a "fuse** *processor* **tern" that can be downloaded into a p** ducts expressions, ABEL allows PLD functions to be expressed using truth<br>les or nested "IF" statements as well as by any algebraic expression format.<br>e compiler manipulates these formats and minimizes the resulting equatio ABEL is supported by an *ABEL language processor*, which we'll simply call an *ABEL compiler*. The compiler's job is to translate the ABEL text file into a "fuse pattern" that can be downloaded into a physical PLD. Even though most PLDs can be physically programmed only with patterns corresponding to sum-ofproducts expressions, ABEL allows PLD functions to be expressed using truth tables or nested "IF" statements as well as by any algebraic expression format. The compiler manipulates these formats and minimizes the resulting equations to fit, if possible, into the available PLD structure.

cref{PLDs} and show how to target ABEL programs to specific PLDs. In the antime, we'll show how ABEL can be used to specify combinational logic ections without necessarily having to declare the targeted device type. Later, We'll talk about PLD structures, fuse patterns, and related topics later, in \secref{PLDs} and show how to target ABEL programs to specific PLDs. In the meantime, we'll show how ABEL can be used to specify combinational logic functions without necessarily having to declare the targeted device type. Later, in \chapref{seqPLDs}, we'll do the same for sequential logic functions.

### **4.6.1 ABEL Program Structure**

**Example 4-10 shows the typical structure**<br>
pole 4-10 shows the typical structure of an ABEL program, and Table 4-11<br>
polys an actual program exhibiting the following language features:<br> *Identifiers* must begin with a let Table 4-10 shows the typical structure of an ABEL program, and Table 4-11 shows an actual program exhibiting the following language features:

- *Identifiers* must begin with a letter or underscore, may contain up to 31 letters, digits, and underscores, and are case sensitive.
- letters, digits, and underscores, and are case sensitive.<br>
A program file begins with a *module* statement, which associates an iden-<br>
filier (Alarm\_Circuit) with the program module. Large programs can<br>
have multiple modul • A program file begins with a module statement, which associates an identifier (Alarm\_Circuit) with the program module. Large programs can have multiple modules, each with its own local title, declarations, and equations. Note that keywords such as "module" are not case sensitive.

*ABEL language processor ABEL compiler*

*identifier*

module

EGAL NOTICE ABEL (Advanced Boolean Equation Language) is a trademark of Data I/O<br>Corporation (Redmond, WA 98073). **LEGAL NOTICE** ABEL (Advanced Boolean Equation Language) is a trademark of Data I/O Corporation (Redmond, WA 98073).

**Table 4-10** Typical structure of an ABEL program.

**Table 4-10**<br>
Typical structure of an<br>
ABEL program.<br> *ABEL program.*<br> *pin declarations* other declarations<br>
equations<br>
equations<br>
test\_vectors<br>
test vectors module *module name* title *string deviceID* device *deviceType*; *pin declarations other declarations* equations *equations* test\_vectors *test vectors* end *module name*

- end module name<br>
the title statement specifies a title string that will be inserted into the documentation files that are created by the compiler. • The title statement specifies a title string that will be inserted into the documentation files that are created by the compiler.
	- A *string* is a series of characters enclosed by single quotes.
- *Solution* **Property PERITY:** A string is a series of characters enclosed by single quotes.<br> **PERITY THE OPTION COPY ASSESS** THE OPTION **PERITY ALLART AND A STRING AND A STATE OPTION** and a string that denotes the device • The optional device declaration includes a device identifier (ALARMCKT) and a string that denotes the device type ('P16V8C' for a GAL16V8). The compiler uses the device identifier in the names of documentation files that it generates, and it uses the device type to determine whether the device can really perform the logic functions specified in the program.
- **Dependence** in the series the device type to determine whether the device correlative treatly perform the logic functions specified in the program.<br>
 Comments begin with a double quote and end with another double quote o • *Comments* begin with a double quote and end with another double quote or the end of the line, whichever comes first.
- the device's external pins. If the signal name is preceded with the NOT prefix (!), then the complement of the named signal will appear on the pin. Pin declarations may or may not include pin numbers; if none are given, th • *Pin declarations* tell the compiler about symbolic names associated with prefix (!), then the complement of the named signal will appear on the pin. Pin declarations may or may not include pin numbers; if none are given, the compiler assigns them based on the capabilities of the targeted device.
- <sup>*n*</sup><br>
<sup>*n*</sup> **b COPY b D COPY e COPY commas.** This tells the compiler the type of output signal. The "com" **dommas.** This tells the compiler the type of output signal. The "com" **domeshine the compiler genera** The *istype* keyword precedes a list of one or properties, separated by commas. This tells the compiler the type of output signal. The "com" keyword indicates a combinational output. If no istype keyword is given, the compiler generally assumes that the signal is an input unless it appears output's properties from the context. For your own protection, it's best just to use the istype keyword for all outputs!
- output's properties from the context. For your own protection, it's best j<br>to use the istype keyword for all outputs!<br>*Other declarations* allow the designer to define constants and expression<br>to improve program readabilit • *Other declarations* allow the designer to define constants and expressions to improve program readability and to simplify logic design.
	- The *equations* statement indicates that logic equations defining output signals as functions of input signals will follow.
- The equations statement indicates that logic equations defining out<br>
signals as functions of input signals will follow.<br> *Lations*<br> *Do Equations* are written like assignment statements in a convention<br>
programming languag • *Equations* are written like assignment statements in a conventional programming language. Each equation is terminated by a semicolon. ABEL uses the following symbols for logical operations:

Copyright © 1999 by John F. Wakerly Copying Prohibited

*string* device

title

*comment*

istype com

*pin declarations*

*other declarations*

equations

*equations*

```
Table 4-11 An ABEL program for the alarm circuit of Figure 4-11.
```

```
Table 4-11 An ABEL program for the alarm circuit of Figure 4-11.<br>
lule Alarm_Circuit<br>
le 'Alarm Circuit Example<br>
Wakerly, Micro Systems Engineering'
   RMCKT device 'P16V8C';<br>
Input pins<br>
IIC, ENABLEA, EXITING pin 1, 2, 3;<br>
IDOW, DOOR, GARAGE pin 4, 5, 6;<br>
lutnut pins
   pin 11 istype 'com';<br>
Constant definition<br>
DO NOTE: .X.;
   INTERNATION & DOOR & GARAGE;<br>
NATIONS<br>
NAM = PANIC # ENABLEA & !EXITING & !(WINDOW & DOOR & GARAGE);
   EXERUTE COPY AND COPY AND COPY AND COPY AND COPY AND COPY AND COPY AND COPY AND COPY AND COPY AND COPY AND COPY AND COPY AND COPY AND COPY AND COPY AND COPY AND COPY AND COPY AND COPY AND COPY AND COPY AND COPY AND COPY A
   0, 1, 0, X, 0, X, 0 -> [ 1];<br>0, 1, 0, X, X, 0 -> [ 1];<br>0, 1, 0, X, X, 0 -> [ 1];<br>0, 1, 0, 1, 1, 1] -> [ 0];
   & AND.<br>
\neq OR.<br>
\neq (OR) \neq (OR) \neq (OR) \neq (OR) \neq (OR) \neq (OR) \neq (OR)
   S XOR.<br>
EXECUSE: S XNOR.<br>
As in conventional programming languages, AND (\&) has precedence over<br>
OR (#) in expressions. The @ALTERNATE directive can be used to make the @ALTERNATE
   compiler recognize an alternate set of symbols for these operations: +, *, /<br>, : +:, and : *,; respectively. This book uses the default symbols.<br>The optional test\_vectors statement indicates that test vectors follow.<br>Test vectors
          & AND.
           # OR. 
           ! NOT (used as a prefix).
           $ XOR. 
         !$ XNOR. 
      As in conventional programming languages, AND (&) has precedence over
      compiler recognize an alternate set of symbols for these operations: +, *, /
      , :+:, and :*:, respectively. This book uses the default symbols.
      The optional test\_vectors statement indicates that test vectors follow.
module Alarm_Circuit 
title 'Alarm Circuit Example
J. Wakerly, Micro Systems Engineering' 
ALARMCKT device 'P16V8C'; 
" Input pins 
PANIC, ENABLEA, EXITING pin 1, 2, 3;
WINDOW, DOOR, GARAGE pin 4, 5, 6;
" Output pins 
ALARM pin 11 istype 'com';
" Constant definition
X = .X.;
" Intermediate equation 
SCURE = WINDOW & DOOR & GARAGE;equations
ALARM = PANIC # ENABLEA & !EXITING & !(WINDOW & DOOR & GARAGE);
test_vectors
([PANIC,ENABLEA,EXITING,WINDOW,DOOR,GARAGE] -> [ALARM])
[ 1, .X., .X., .X., .X., .X.] -> [ 1];
[ 0, 0, .X., .X., .X., .X.] -> [ 0];
[ 0, 1, 1, \overline{X}, \overline{X}, \overline{X}, \overline{X}, ] -> [ 0];
\begin{bmatrix} 0, & 1, & 0, & 0, & \text{X.,} & \text{X.} \end{bmatrix} \rightarrow \begin{bmatrix} 1; \\ 0, & 1, & 0, & \text{X.,} & 0, & \text{X.} \end{bmatrix}\begin{array}{cccc} 0, & 1, & 0, & .X., & 0, \\ 0, & 1, & 0, & .X., & .X., \end{array}[ 0, 1, 0, .X., .X., 0] -> [ 1];
       [ 0, 1, 0, 1, 1, 1] -> [ 0];
end Alarm_Circuit
                                                                                               & (AND)
                                                                                               # (OR)
                                                                                                ! (NOT)
                                                                                               $ (XOR)
                                                                                                !$ (XNOR)
                                                                                               @ALTERNATE
                                                                                                test_vectors
```
• *Test vectors* associate input combinations with expected output values; they are used for simulation and testing as explained in Section 4.6.7.

Copyright © 1999 by John F. Wakerly Copying Prohibited

*test vectors*

.X. end

*unclocked assignment operator,* =

• The compiler recognizes several special constants, including .X., a single<br>bit whose value is "don't-care."<br>• The end statement marks the end of the module.<br>• Equations for combinational outputs use the *unclocked assign* bit whose value is "don't-care."

The *end* statement marks the end of the module.

*Legiations* for combinational outputs use the *anciotied ussignment operator*, =<br> *tor*, =. The left-hand side of an equation normally contains a signal name. T<br>
right-hand side is a logic expression, not necessarily in s The compiler's job is to generate a fuse pattern such that the signal named on the<br>
left-hand side realizes the logic expression on the right-hand side.<br> **4.6.2 ABEL Compiler Operation**<br>
The program in Table 4-11 realize Equations for combinational outputs use the *unclocked assignment operator*, =. The left-hand side of an equation normally contains a signal name. The right-hand side is a logic expression, not necessarily in sum-of-products form. The signal name on the left-hand side of an equation may be optionally preceded by the NOT operator !; this is equivalent to complementing the right-hand side. The compiler's job is to generate a fuse pattern such that the signal named on the left-hand side realizes the logic expression on the right-hand side.

### **4.6.2 ABEL Compiler Operation**

page 213. The signal named ENABLE has been coded as ENABLEA because ENABLE is a reserved word in ABEL.

page 213. The signal named ENABLE has been coded as ENABLEA because.<br>
ENABLE is a reserved word in ABEL.<br>
Notice that not all of the equations appear under the equations stateme<br>
An equation for an intermediate variable, S Notice that not all of the equations appear under the equations statement. An equation for an intermediate variable, SECURE, appears earlier. This equation is merely a definition that associates an expression with the identifier SECURE. every place that SECURE appears after its definition.

The ABEL compiler substitutes this expression for the identifier SECURE in<br>every place that SECURE appears after its definition.<br>In Figure 4-19 on page 214 we realized the alarm circuit directly from the<br>SECURE and ALARM e "crunches" the expressions to obtain a minimal two-level sum-of-products result<br>appropriate for realization in a PLD. Thus, when compiled, Table 4-11 should<br>yield a result equivalent to the AND-OR circuit that we showed in In Figure 4-19 on page 214 we realized the alarm circuit directly from the SECURE and ALARM expressions, using multiple levels of logic. The ABEL compiler doesn't use expressions to interconnect gates in this way. Rather, it appropriate for realization in a PLD. Thus, when compiled, Table 4-11 should yield a result equivalent to the AND-OR circuit that we showed in Figure 4-20 on page 214, which happens to be minimal.

In Tact, it does. Table 4-12 shows the synthesized equations the cleared<br>the ABEL compiler. Notice that the compiler creates equations only for 1<br>ALARM signal, the only output. The SECURE signal does not appear anywhere.<br>T In fact, it does. Table 4-12 shows the synthesized equations file created by the ABEL compiler. Notice that the compiler creates equations only for the ALARM signal, the only output. The SECURE signal does not appear anywhere.

ability selectively to invert or not to invert their AND-OR output. The "reverse<br>polarity equation" in Table 4-12 is a sum-of-products realization of !ALARM, and<br>would be used if output inversion were selected.<br>In this exa The compiler finds a minimal sum-of-products expression for both ALARM and its complement, !ALARM. As mentioned previously, many PLDs have the ability selectively to invert or not to invert their AND-OR output. The "reverse polarity equation" in Table 4-12 is a sum-of-products realization of !ALARM, and would be used if output inversion were selected.

equation if the targeted device has selectable output inversion. A user can also<br>force the compiler to use either normal or reverse polarity for a signal by includ-<br>ing the keyword "buffer" or "invert," respectively, in th In this example, the reverse-polarity equation has one less product term force the compiler to use either normal or reverse polarity for a signal by including the keyword "buffer" or "invert," respectively, in the signal's istype property list. (With some ABEL compilers, keywords "pos" and "neg" can be used for this purpose, but see Section 4.6.6.)

**Table 4-12** Synthesized equations file produced by ABEL for program in Table 4-11.

```
Table 4-12 Synthesized equations file produced by ABEL for program<br>in Table 4-11.<br>EL 6.30
   ign alarmckt created Tue Nov 24 1998<br>Lle: Alarm Circuit Example<br>Lle: J. Wakerly, Micro Systems Engineering<br>Terms Fan-in Fan-out Type Name (attributes)
   Example 18 and Section 18 and Section 2018<br>
DOM: The Section 2 and Section 2 and Section 2 and Pine 2 and Pine 2 and Pine 2 and Pine 2 and Pine 2 and Pine 2 and Pine 2 and Pine 2 and Pine 2 and Pine 2 and Pine 2 and Pi
   Average P-Term/Output: 3<br>
aations:
   RM = (ENABLEA & !EXITING & !DOOR<br>
# ENABLEA & !EXITING & !WINDOW<br>
# ENABLEA & !EXITING & !GARAGE<br>
# PANIC);
   DO NOTE:<br>
\begin{array}{l}\n\text{LARM} = (\text{!PANIC} \& \text{WINDOW} \& \text{DOOR} \& \text{GARAGE}\n\end{array}<br>
\begin{array}{l}\n\text{H IPANIC} \& \text{EXITING}\n\end{array}<br>
\begin{array}{l}\n\text{H IPANIC} \& \text{IENABLEA}\n\end{array}ABEL 6.30
Design alarmckt created Tue Nov 24 1998
Title: Alarm Circuit Example
Title: J. Wakerly, Micro Systems Engineering
  P-Terms Fan-in Fan-out Type Name (attributes)
--------- ------ ------- ---- -----------------
 4/3 6 1 Pin ALARM 
=========
     4/3 Best P-Term Total: 3
                               Total Pins: 7
                              Total Nodes: 0
                 Average P-Term/Output: 3
Equations:
ALARM = (ENABLEA & !EXITING & !DOOR
       # ENABLEA & !EXITING & !WINDOW
       # ENABLEA & !EXITING & !GARAGE
       # PANIC);
Reverse-Polarity Equations:
!ALARM = (!PANIC & WINDOW & DOOR & GARAGE
       # !PANIC & EXITING
       # !PANIC & !ENABLEA);
```
### **4.6.3 WHEN Statements and Equation Blocks**

**2.6.3 WHEN Statements and Equation Blocks**<br>
In addition to equations, ABEL provides the *WHEN statement* as another means *WHEN statement*<br>
to specify combinational logic functions in the *equations* section of an ABEL peram. Table 4-13 shows the general structure of a WHEN statement, similar to<br>IF statement in a conventional programming language. The ELSE clause is<br>ional. Here *LogicExpression* is an expression which results in a value In addition to equations, ABEL provides the WHEN *statement* as another means program. Table 4-13 shows the general structure of a WHEN statement, similar to an IF statement in a conventional programming language. The ELSE clause is optional. Here *LogicExpression* is an expression which results in a value of true (1) or false (0). Either *TrueEquation* or *FalseEquation* is "executed" depending

WHEN *LogicExpression* THEN<br>
TrueEquation;<br>
Structure of an ABEL<br>
ELSE<br>
FalseEquation;<br>
Reflection; WHEN *LogicExpression* THEN *TrueEquation*; ELSE *FalseEquation*;

**Table 4-13** Structure of an ABEL WHEN statement.

Copyright © 1999 by John F. Wakerly Copying Prohibited

WHEN *statement*

what we mean by "executed," as discussed below.

on the value of *LogicExpression*. But we need to be a little more precise about what we mean by "executed," as discussed below.<br>In the simplest case, *TrueEquation* and the optional *FalseEquation* are assignment statemen and X2). In this case, *LogicExpression* is logically ANDed with the right-haside of *TrueEquation*, and the complement of *LogicExpression* is ANDed w the right-hand side of *FalseEquation*. Thus, the equations for X1A an In the simplest case, *TrueEquation* and the optional *FalseEquation* are assignment statements, as in the first two WHEN statements in Table 4-14 (for X1 and X2). In this case, *LogicExpression* is logically ANDed with the right-hand side of *TrueEquation*, and the complement of *LogicExpression* is ANDed with the right-hand side of *FalseEquation*. Thus, the equations for X1A and X2A produce the same results as the corresponding WHEN statements but do not use WHEN.

no *FalseEquation*. So, what happens to X1 when *LogicExpression* (!A#B) is false? You might think that X1's value should be don't-care for these input combinations, but it's not, as explained below.<br>Formally, the unclocke Notice in the first example that X1 appears in the *TrueEquation*, but there is false? You might think that X1's value should be don't-care for these input combinations, but it's not, as explained below.

left-hand side of the equation. An output's on-set starts out empty, and is a<br>mented each time that the output appears on the left-hand side of an equation<br>That is, the right-hand sides of all equations for the same (uncom of X1 is 1 only for the input combinations for which *LogicExpression* (!A#B) is<br>true and the right-hand side of *TrueEquation* (C&!D) is also true.<br>In the second example, X2 appears on the left-hand side of two equations, Formally, the unclocked assignment operator, =, specifies input combinations that should be added to the on-set for the output signal appearing on the left-hand side of the equation. An output's on-set starts out empty, and is augmented each time that the output appears on the left-hand side of an equation. That is, the right-hand sides of all equations for the same (uncomplemented) output are ORed together. (If the output appears complemented on the left-hand side, the right-hand side is complemented before being ORed.) Thus, the value true and the right-hand side of *TrueEquation* (C&!D) is also true.

In the second example, X2 appears on the left-hand side of two equations, so the equivalent equation shown for X2A is obtained by ORing two right-hand sides after ANDing each with the appropriate condition.

Sides after ANDing each with the appropriate condition.<br>The *TrueEquation* and the optional *FalseEquation* in a WHEN statement can<br>be any equation. In addition, WHEN statements can be "nested" by using another<br>WHEN statem The *TrueEquation* and the optional *FalseEquation* in a WHEN statement can be any equation. In addition, WHEN statements can be "nested" by using another WHEN statement as the *FalseEquation*. When statements are nested, all of the and its WHEN-less counterpart for X3A in Table 4-14 illustrate the concept.

and its WHEN-less counterpart for X3A in Table 4-14 illustrate the concept.<br>The *TrueEquation* can be another WHEN statement if it's enclosed in brac<br>as shown in the X4 example in the table. This is just one instance of th The *TrueEquation* can be another WHEN statement if it's enclosed in braces, as shown in the X4 example in the table. This is just one instance of the general use of braces described shortly.

Although each of our WHEN examples have assigned values to the same out-The second-to-last WHEN statement in Table 4-14 is such an example.

put within each part of a given WHEN statement, this does not have to be the case.<br>The second-to-last WHEN statement in Table 4-14 is such an example.<br>It's often useful to make more than one assignment in *TrueEquation* or Statements enclosed in braces, as shown in the last WHEN statement in the table.<br>The individual statements in the sequence may be simple assignment statements, or they may be WHEN statements or nested equation blocks. A se It's often useful to make more than one assignment in *TrueEquation* or *FalseEquation* or both. For this purpose, ABEL supports equation blocks anywhere that it supports a single equation. An *equation block* is just a sequence of The individual statements in the sequence may be simple assignment statements, or they may be WHEN statements or nested equation blocks. A semicolon is not used after a block's closing brace. Just for fun, Table 4-15 shows the equations that the ABEL compiler produces for the entire example program.

Copyright © 1999 by John F. Wakerly Copying Prohibited

*equation block*

# Section 4.6 The ABEL Hardware Design Language 253 Table 4-14 Examples of WHEN statements.<br>
Nule WhenEx<br>
le 'WHEN Statement Examples' **Table 4-14** Examples of WHEN statements. title 'WHEN Statement Examples'

Input pins<br>
B, C, D, E, F<br>
Dutput pins<br>
X1A, X2, X2A, X3, X3A, X4<br>
X6, X7, X8, X9, X10<br>
pin istype 'com';<br>
X6, X7, X8, X9, X10<br>
pin istype 'com'; **PER EDGP COPY**<br> **DO NOTE COPY**<br> **EN** (1A # B) THEN X1 = C & 1D;<br>
<br> **D** (1A # B) THEN X1 = C & 1D; A, B, C, D, E, F pin; " Output pins X1, X1A, X2, X2A, X3, X3A, X4 pin istype 'com'; X5, X6, X7, X8, X9, X10

WHEN  $(!A \# B)$  THEN  $X1 = C & ID;$ 

equations

module WhenEx

" Input pins

 $X1A = (1A \# B) \& (C \& 1D);$ 

 $\begin{array}{l} \text{C N} \ (A \& B) \ \text{THEN} \ \text{X2 = C \# D}; \\ \text{E X2 = E \# F}; \\ \text{A = (A \& B) \& (C \# D))} \end{array}$ WHEN  $(A \& B)$  THEN  $X2 = C # D;$ ELSE  $X2 = E # F;$ 

 $X2A = (A & B) & (C # D)$ # !(A & B) & (E # F);

#  $!(A \& B) \& (E \# F);$ <br>
EN (A) THEN X3 = D;<br>
BE WHEN (B) THEN X3 = E;<br>
BE WHEN (C) THEN X3 = F; WHEN  $(A)$  THEN  $X3 = D$ ; ELSE WHEN  $(B)$  THEN  $X3 = E$ ; ELSE WHEN  $(C)$  THEN  $X3 = F$ ;

```
A = (A) & (D)<br>
\# (A) & (B) & (E)<br>
\# (A) & (C) & (C) & (D)<br>
\# (A)<br>
\# (A)<br>
\# (B) & (C) & (D)<br>
\# (C)<br>
\# (C)<br>
\# (C)<br>
\# (C)<br>
\# (C)<br>
\# (C)<br>
\# (C)<br>
\# (C)<br>
\# (C)<br>
\# (C)<br>
\# (C)<br>
\# (C)<br>
\# (C)<br>
\# (C)<br>
\# (C)<br>

X3A = (A) & (D) # !(A) & (B) & (E)
          # !(A) & !(B) & (C) & (F);
```
WHEN (A) THEN  ${WHEN (B) THEN X4 = D; }$ ELSE  $X4 = E$ ;

WHEN (B) THEN  $X4 = D$ ;<br>  $\sum E X4 = E$ ;<br>  $\sum N (A \& B)$  Then  $X5 = D$ ;<br>  $\sum E W$ HEN (A # !C) THEN  $X6 = E$ ;<br>  $\sum E W$ HEN (B # C) THEN  $X7 = F$ ; WHEN  $(A \& B)$  THEN  $X5 = D$ ; ELSE WHEN  $(A \# \cdot C)$  THEN  $X6 = E$ ; ELSE WHEN  $(B \# C)$  THEN  $XT = F$ ;

```
EN (A) THEN {<br>
X8 = D \& E \& F;<br>
WHEN (B) THEN X8 = 1; ELSE {X9 = D; X10 = E;}<br>
ELSE {<br>
X8 = 1D + 1F;
  WHEN (D) THEN X9 = 1;<br>{X10 = C & D;}<br>}
WHEN (A) THEN {
    X8 = D & E & F;
   WHEN (B) THEN X8 = 1; ELSE \{X9 = D; X10 = E; \}} ELSE {
   X8 = 1D # 1E;WHEN (D) THEN X9 = 1;
   {X10 = C & D;}
```
}

end WhenEx

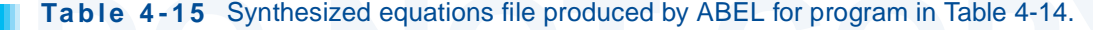

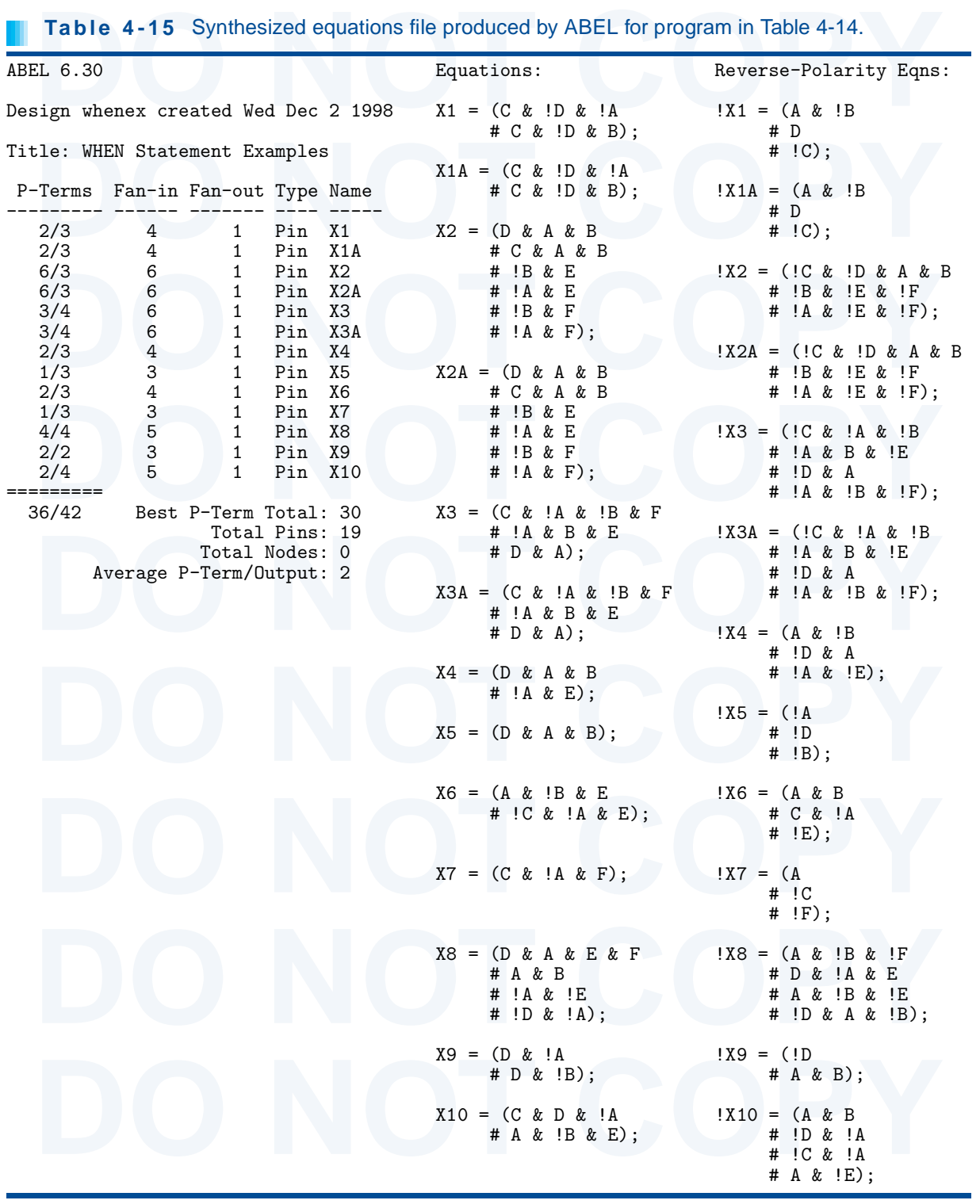

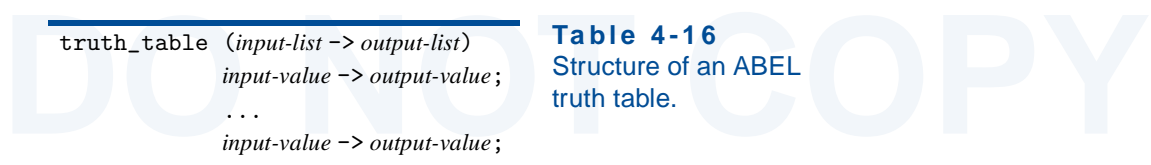

Section 4.6 The ABEL Hardware Design Language 255

**Table 4-16** Structure of an ABEL truth table.

### **4.6.4 Truth Tables**

**Example 3.4** Truth Tables<br> **DO** Truth Tables ABEL provides one more way to specify combinational logic functions—<br> **DO** *truth table*, with the general format shown in Table 4-16. The keyword *truth table*<br> *Point table* **DETACT SURFER IN THE READ OF THE SUPPLE AST AND THE SURFER STATES IN THE SURFER AS SURFERITY AND READ FOR SURFERIES AN INDUCT SURFER IS SURFERIES AN input-list lowing the truth-table introduction are a series of statement** ABEL provides one more way to specify combinational logic functions the *truth table*, with the general format shown in Table 4-16. The keyword truth\_table introduces a truth table. The *input-list* and *output-list* give the names of the input signals and the outputs that they affect. Each of these lists is either a single signal name or a *set*; sets are described fully in Section 4.6.5. Following the truth-table introduction are a series of statements, each of which example, the truth table for an inverter is shown below:

*truth table* truth\_table *input-list output-list*

*unclocked truth-table operator,* ->

Example, the truth table for an inverter is shown below:<br>  $0 \rightarrow 1$ ;<br>  $0 \rightarrow 1$ ;<br>  $1 \rightarrow 0$ ;<br> **Do Note that the property of the contract of the property of the property** truth\_table (X -> NOTX)  $0 \rightarrow 1$ ;  $1 - > 0$ :

Ine list of input values does not need to be complete; only the on-set of the<br>function needs to be specified unless don't-care processing is enabled (see<br>Section 4.6.6). Table 4-17 shows how the prime-number detector funct The list of input values does not need to be complete; only the on-set of the function needs to be specified unless don't-care processing is enabled (see Section 4.6.6). Table 4-17 shows how the prime-number detector function described on page 213 can be specified using an ABEL program. For conve-

### **Table 4-17** An ABEL program for the prime number detector.

```
[N3, N2, N1, N0], allowing a 4-bit input value to be written as a decimal integer.<br>
Table 4-17 An ABEL program for the prime number detector.<br>
module PrimeDet<br>
title '4-Bit Prime Number Detector'
   Figure 4 Dit 11 he Wannber Deceator<br>
Not and output pins<br>
N1, N2, N3<br>
pin istype 'com';
   Nefinition<br>
1 = [N3,N2,N1,N0];<br>
uth_table (NUM -> F)<br>
1 -> 1;<br>
2 -> 1;
   \begin{array}{c} 3 \rightarrow 1; \\ 5 \rightarrow 1; \\ 7 \rightarrow 1; \\ 11 \rightarrow 1; \\ 13 \rightarrow 1; \end{array}module PrimeDet 
title '4-Bit Prime Number Detector' 
" Input and output pins 
NO, N1, N2, N3 pin;
F pin istype 'com';
" Definition
NUM = [N3,N2,N1,N0];
truth_table (NUM -> F)
                   1 - > 1;
                   2 \rightarrow 1;
                   3 \rightarrow 1;
                   5 \rightarrow 1;
                   7 \rightarrow 1;
                  11 - > 1;
                  13 \rightarrow 1;end PrimeDet
```
Both truth tables and equations can be used within the same ABEL<br>program. The equations keyword introduces a sequence of equations, while<br>the truth\_table keyword introduces a single truth table.<br>**4.6.5. Bangage. Sete and B** program. The equations keyword introduces a sequence of equations, while the truth\_table keyword introduces a single truth table.

### **4.6.5 Ranges, Sets, and Relations**

**DO NOT COPY** The first shortcut is for naming similar, numbered signals. As shown in the Most digital systems include buses, registers, and other circuits that handle a group of two or more signals in an identical fashion. ABEL provides several shortcuts for conveniently defining and using such signals.

pin definitions in Table 4-18, a *range* of signal names can be defined by stative the first and last names in the range, separated by "...". For example, writi "N3..NO" is the same as writing "N3,N2,N1,N0." Notice in the pin definitions in Table 4-18, a *range* of signal names can be defined by stating the first and last names in the range, separated by "..". For example, writing "N3..N0" is the same as writing "N3,N2,N1,N0." Notice in the table that the range can be ascending or descending.

group of signals are all handled identically, in order to reduce the chance of errors and inconsistencies. An ABEL *set* is simply a defined collection of signals that is handled as a unit. When a logical operation such as Next, we need a facility for writing equations more compactly when a errors and inconsistencies. An ABEL *set* is simply a defined collection of signals that is handled as a unit. When a logical operation such as AND, OR, or assignment is applied to a set, it is applied to each element of the set.

**DOMP** = [BQ, GE]). Set elements (e.g., N= [N3,N2,N1,N0] in Table 4-18). The set element list may use shortcut notation (YOUT= [Y1..Y4]), but the element names need not be similar or have any correspondence with the set n Each set is defined at the beginning of the program by associating a Table 4-18). The set element list may use shortcut notation (YOUT=[Y1..Y4]), but the element names need not be similar or have any correspondence with the set name (COMP= $[EG, GE]$ ). Set elements can also be constants ( $GT = [0, 1]$ ). In any case, the number and order of elements in a set are significant, as we'll see.

any case, the number and order of elements in a set are significant, as we if see Most of ABEL's operators, can be applied to sets. When an operation applied to two or more sets, all of the sets must have the same number o equivalent to four equations:<br>
Y<sub>1</sub> = N<sub>3</sub> & M<sub>3</sub>;<br>
Y<sub>2</sub> = N<sub>2</sub> & M<sub>2</sub>;<br>
Y<sub>3</sub> = N<sub>1</sub> & M<sub>1</sub>;<br>
Y<sub>4</sub> = N<sub>0</sub> & M<sub>0</sub>; Most of ABEL's operators, can be applied to sets. When an operation is applied to two or more sets, all of the sets must have the same number of elements, and the operation is applied individually to set elements in like positions, regardless of their names or numbers. Thus, the equation "YOUT =  $N \& M$ " is equivalent to four equations:

- $Y1 = N3$  & M3:
- $Y2 = N2$  & M2;
- Y3 = N1 & M1; Y4 = N0 & M0;

When an operation includes both set and nonset variables, the nonset variables are combined individually with set elements in each position. Thus, a equation "Z0UT = (SEL & N)  $#$  (!SEL & M)" is equivalent to four equatio When an operation includes both set and nonset variables, the nonset variables are combined individually with set elements in each position. Thus, the equation "ZOUT = (SEL & N) # (!SEL & M)" is equivalent to four equations of the form "Zi =  $(SEL & Ni)$  #  $(ISEL & Mi)$ " for i equal 0 to 3.

DO NOTE CONSIDER STATE STATES CONSIDERED TO A REPORT THE CONSIDERATION DEPTH TO DETAIL ORDER A *relational operators* listed in Table 4-19. The compiler converts a relation into a logic expression that is 1 if and only if Another important feature is ABEL's ability to convert "relations" into *relational operators* listed in Table 4-19. The compiler converts a relation into a logic expression that is 1 if and only if the relation is true.

The operands in a relation are treated as unsigned integers, and either operand may be an integer or a set. If the operand is a set, it is treated as an unsigned

Copyright © 1999 by John F. Wakerly Copying Prohibited

*set*

*range*

*relation relational operator* **Table 4-18** Examples of ABEL ranges, sets, and relations.

```
Table 4-18 Examples of ABEL ranges, sets, and relations.<br>
Hule SetOps<br>
ile 'Set Operation Examples'
    NO, M3..MO, SEL<br>
.NO, M3..MO, SEL<br>
.Y4, ZO..Z3, EQ, GE, GTR, LTH, UNLUCKY pin istype 'com';<br>
Definitions<br>
= [N3.N2.N1.NO]:
    \begin{aligned} \mathbb{P} &= [M3, M2, M1, M0]; \\ \mathbb{P} &= [X1..Y4]; \\ \mathbb{P} &= [EQ, GE]; \end{aligned}<br>
\mathbb{P} &= [EQ, GE];\begin{bmatrix} 0 & 1 \\ 0 & 0 \end{bmatrix};<br>
Lations<br>
\text{DT} = N \& M;\begin{aligned} \text{DT} &= (\text{SEL } \& \text{N}) \# (\text{ISEL } \& \text{M}); \\ &= (\text{N} \geq \text{M}); \\ &= (\text{C} \cup \text{P}) \text{I}; \\ &= (\text{COMP} == \text{GT}); \\ &= (\text{COMP} == \text{LT}); \\ &= (\text{COMP} == \text{13}) \# (\text{M} == \text{?hD}) \# ((\text{N} + \text{M}) == \text{?h1101}). \end{aligned}module SetOps 
title 'Set Operation Examples' 
" Input and output pins 
N3..NO, M3..MO, SEL pin;
Y1..Y4, Z0..Z3, EQ, GE, GTR, LTH, UNLUCKY pin istype 'com';
" Definitions
N = [N3, N2, N1, N0];M = [M3,M2,M1,M0];
YOUT = [Y1..Y4];
ZOUT = [Z3..Z0];
COMP = [EQ, GE];<br>GT = [0, 1];GT = [0, 1];<br>LT = [0, 0];= [ 0, 0];equations
YOUT = N & M;ZOUT = (SEL & N) # (!SEL & M);EQ = (N == M);GE = (N \geq N);GTR = (COMP == GT);LTH = (COMP == LT);UNLUCKY = (N == 13) # (M == \text{hD}) # ((N + M) == \text{h1101});end SetOps
```
**DO NOTES CONSUMER THE VALUE OF THE VALUE OF THE VALUE OF THE VALUE OF THE VALUE OF THE VALUE OF THE VALUE OF THE VALUE OF THE VALUE OF THE VALUE OF THE VALUE OF THE VALUE OF THE VALUE OF THE VALUE OF THE VALUE OF THE VALU** ault, numbers in ABEL programs are assumed to be base-10. Hexadecimal<br>
1 binary numbers are denoted by a prefix of "^h" or "^b," respectively, as<br>
Not in the last equation in Table 4-18.<br>
ABEL sets and relations allow a lo default, numbers in ABEL programs are assumed to be base-10. Hexadecimal and binary numbers are denoted by a prefix of "^h" or "^b," respectively, as shown in the last equation in Table 4-18.

^h *hexadecimal prefix* ^b *binary prefix*

ABEL sets and relations allow a lot of functionality to be expressed in very few lines of code. For example, the equations in Table 4-18 generate minimized

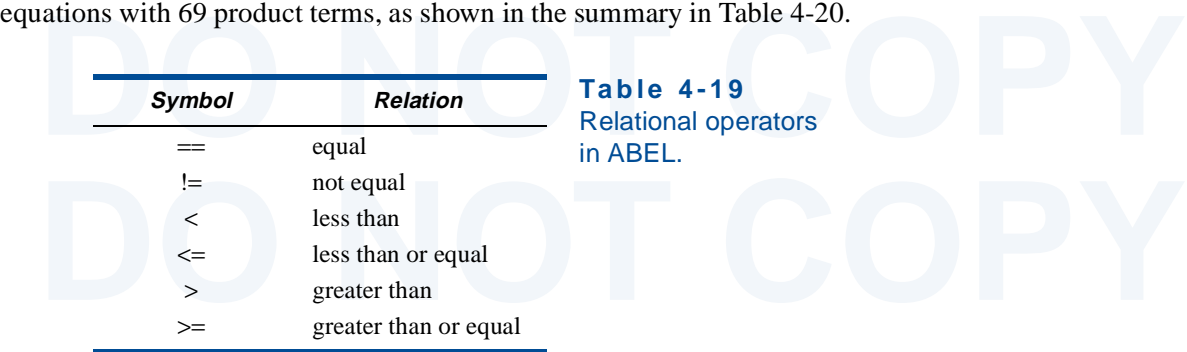

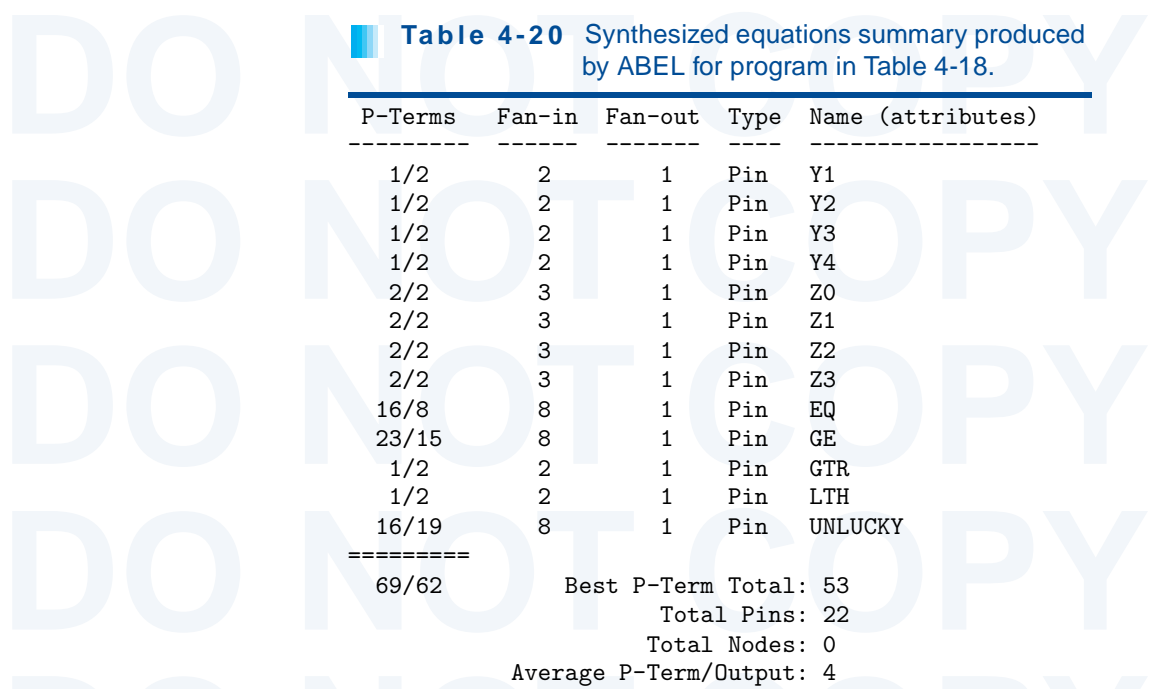

### **\*4.6.6 Don't-Care Inputs**

Average P-Term/0utput: 4<br> **EXECUTE: A Some versions of the ABEL compiler have a limited ability to handle don't-care**<br>
Some versions of the ABEL compiler have a limited ability to handle don't-care inputs. As mentioned previously, ABEL equations specify input combination<br>that belong to the on-set of a logic function; the remaining combinations assumed to belong to the off-set. If some input combinations can instead<br>a inputs. As mentioned previously, ABEL equations specify input combinations that belong to the on-set of a logic function; the remaining combinations are assumed to belong to the off-set. If some input combinations can instead be assigned to the d-set, then the program may be able to use these don't-care inputs to do a better job of minimization.

The ABEL language defines two mechanisms for assigning input com<br>
nations to the d-set. In order to use either mechanism, you must include<br>
compiler directive @DCSET in your program, or include "dc" in the istype pro<br>
erty The ABEL language defines two mechanisms for assigning input combinations to the d-set. In order to use either mechanism, you must include the compiler directive @DCSET in your program, or include "dc" in the istype property list of the outputs for which you want don't-cares to be considered.

Solutions to indicate that input combinations matching the right-hand side should be put into the d-set instead of the on-set. Although this operator is documented in the ABEL compiler that I unifortunately it is broken, s The first mechanism is the *don't-care unclocked assignment operator*, ?=. This operator is used instead of  $=$  in equations to indicate that input combinations matching the right-hand side should be put into the d-set instead of the on-set. Although this operator is documented in the ABEL compiler that I use, unfortunately it is broken, so I'm not going to talk about it anymore.

enabled, any input combinations that are not explicitly listed in the truth table are<br>put into the d-set. Thus, the prime BCD-digit detector described on page 230 can<br>be specified in ABEL as shown in Table 4-21. A don't-ca The second mechanism is the truth table. When don't-care processing is put into the d-set. Thus, the prime BCD-digit detector described on page 230 can be specified in ABEL as shown in Table 4-21. A don't-care value is implied for input combinations 10–15 because these combinations do not appear in the truth table and the @DCSET directive is in effect.

Copyright © 1999 by John F. Wakerly Copying Prohibited

@DCSET dc ?= *don't-care unclocked assignment operator*

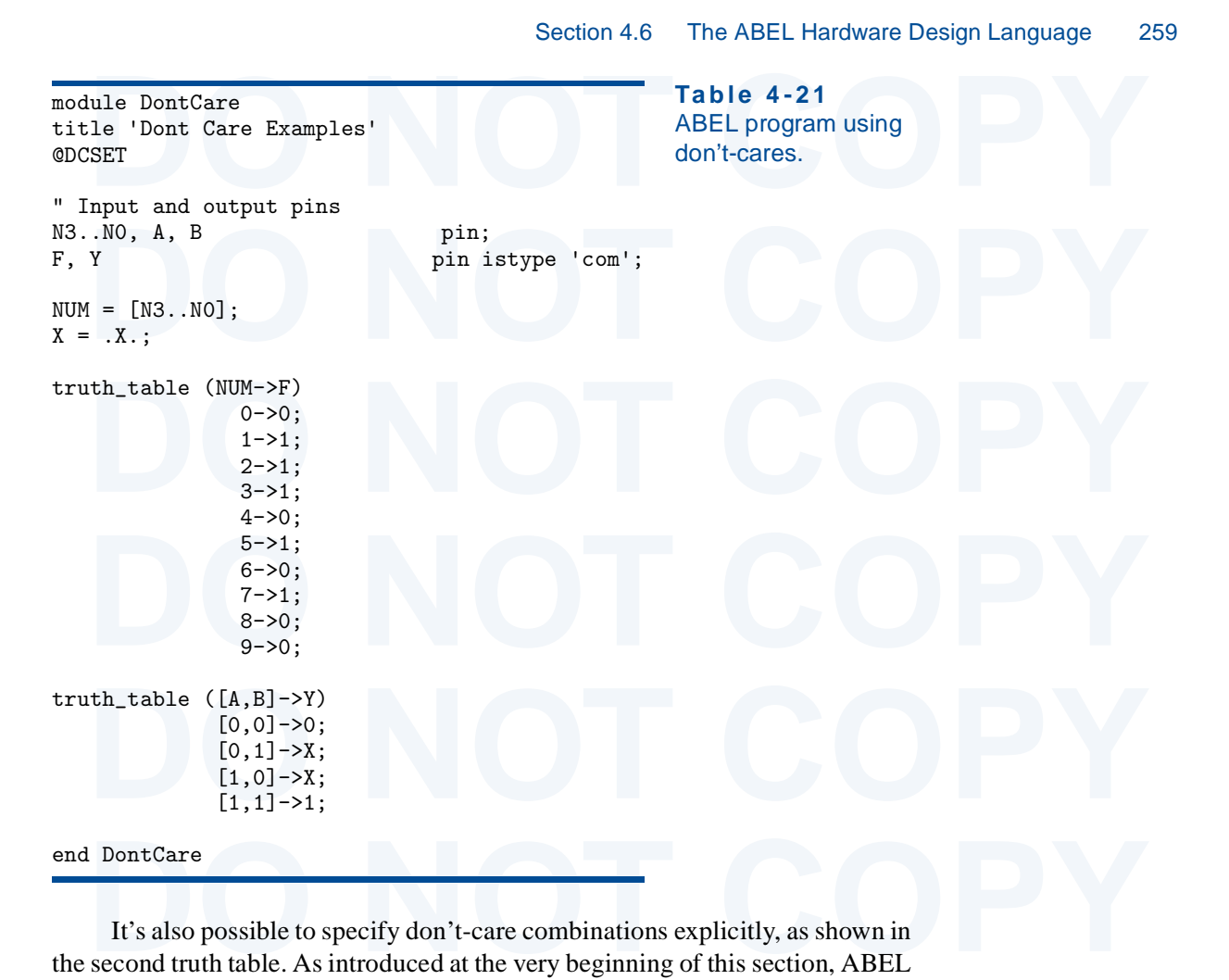

ognizes .X. as a special one-bit constant whose value is "don't-care." In<br>ble 4-21, the identifier "X" has been equated to this constant just to make it<br>ier to type don't-cares in the truth table. The minimized equations r It's also possible to specify don't-care combinations explicitly, as shown in recognizes .X. as a special one-bit constant whose value is "don't-care." In Table 4-21, the identifier "X" has been equated to this constant just to make it easier to type don't-cares in the truth table. The minimized equations resulting from Table 4-21 are shown in Table 4-22. Notice that the two equations for F are not equal; the compiler has selected different values for the don't-cares.

```
Equations:<br>
F = (102 \& N1<br>
\text{minimize} dequations<br>
\text{minimize} dequations<br>
\text{minimize} depined from<br>
\text{sum} and 4-21
Reverse-Polarity Equations:<br>
IF = (N2 \& 1NO<br>
\# N3<br>
\# 1 M1 \& 1 NO);<br>
IV = (1R):Equations:
       F = (1N2 \& N1) # !N3 & N0);
       Y = (B);Reverse-Polarity Equations:
        IF = (N2 & 1N0) # N3
               # !N1 & !N0);
        !Y = (!B);
```
**Table 4-22** Minimized equations derived from Table 4-21.

**Table 4-23**<br> *input-value -> output-value*;<br> *input-value -> output-value*;<br> *input-value -> output-value*;<br> *input-value -> output-value*; test\_vectors (*input-list* -> *output-list*) *input-value* -> *output-value*; ... *input-value* -> *output-value*;

**Table 4-23** Structure of ABEL test vectors.

### **4.6.7 Test Vectors**

**4.6.7 Test Vectors**<br>
ABEL programs may contain optional test vectors, as we showed in Table 4-11<br>
on page 249. The general format of test vectors is very similar to a truth table<br>
and is shown in Table 4.23. The keyword t and is shown in Table 4-23. The keyword *Lest* vectors intoduces a the<br>table. The *input-list* and *output-list* give the names of the input signals and i<br>outputs that they affect. Each of these lists is either a single si ABEL programs may contain optional test vectors, as we showed in Table 4-11 and is shown in Table 4-23. The keyword test\_vectors introduces a truth table. The *input-list* and *output-list* give the names of the input signals and the outputs that they affect. Each of these lists is either a single signal name or a set. Following the test-vector introduction are a series of statements, each of which specifies an input value and an expected output value using the "->" operator.

ABEL test vectors have two main uses and purposes:

- ABEL test vectors have two main uses and purposes:<br>1. After the ABEL compiler translates the program into "fuse pattern" for<br>particular device, it simulates the operation of the final programmed dev<br>by applying the test-ve designer may specify a series of test vectors in order to double-check that device will behave as expected for some or all input combinations.<br>2. After a PLD is physically programmed, the programming unit applies the test-1. After the ABEL compiler translates the program into "fuse pattern" for a particular device, it simulates the operation of the final programmed device by applying the test-vector inputs to a software model of the device and comparing its outputs with the corresponding test-vector outputs. The device will behave as expected for some or all input combinations.
	- 2. After a PLD is physically programmed, the programming unit applies the test-vector inputs to the physical device and compares the device outputs with the corresponding test-vector outputs. This is done to check for correct device programming and operation.

with the corresponding test-vector outputs. This is done to check<br>correct device programming and operation.<br>Unfortunately, ABEL test vectors seldom do a very good job at either one<br>these tasks, as we'll explain.<br>The test v Unfortunately, ABEL test vectors seldom do a very good job at either one of these tasks, as we'll explain.

The test vectors from Table 4-11 are repeated in Table 4-24, except that<br>readability we've assumed that the identifier X has been equated to the don't-ca<br>constant . X., and we've added comments to number the test vectors.<br> The test vectors from Table 4-11 are repeated in Table 4-24, except that for readability we've assumed that the identifier X has been equated to the don't-care constant .X., and we've added comments to number the test vectors.

Table 4-24 actually appears to be a pretty good set of test vectors. From the designer's point of view, these vectors fully cover the expected operation of the alarm circuit, as itemized vector-by-vector below:

- alarm circuit, as itemized vector-by-vector below:<br>1. If PANIC is 1, then the alarm output (F) should be on regardless of the other<br>input values. All of the remaining vectors cover cases where PANIC is (<br>2. If the alarm is 1. If PANIC is 1, then the alarm output (F) should be on regardless of the other input values. All of the remaining vectors cover cases where PANIC is 0.
	- 2. If the alarm is not enabled, then the output should be off.
	- 3. If the alarm is enabled but we're exiting, then the output should be off.
- 3. If the alarm is enabled but we're exiting, then the output should be off.<br>4-6. If the alarm is enabled and we're not exiting, then the output should be<br>if any of the sensor signals WINDOW, DOOR, or GARAGE is 0.<br>7. If th 4-6. If the alarm is enabled and we're not exiting, then the output should be on if any of the sensor signals WINDOW, DOOR, or GARAGE is 0.
	- 7. If the alarm is enabled, we're not exiting, and all of the sensor signals are 1, then the output should be off.

Copyright © 1999 by John F. Wakerly Copying Prohibited

test\_vectors

*input-list output-list*

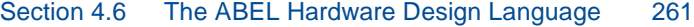

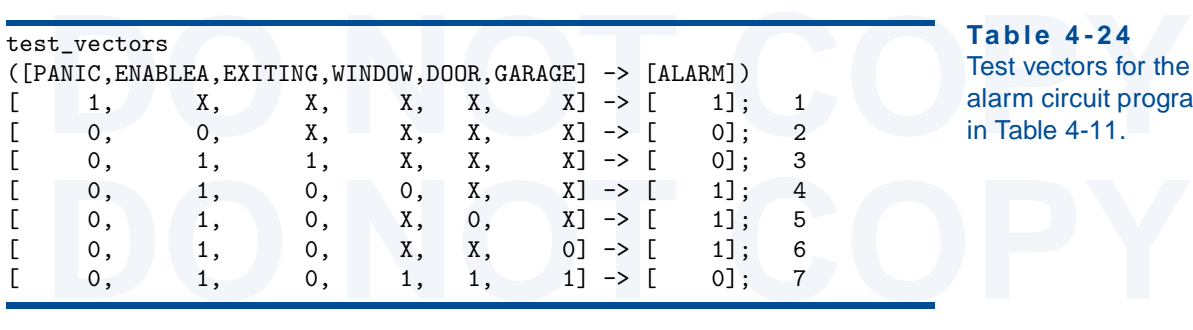

**Table 4-24** Test vectors for the alarm circuit program in Table 4-11.

The problem is that ABEL doesn't handle don't-cares in test-vector inputs<br>way that it should. For example, by all rights, test vector 1 should test 32 dis-<br>et input combinations corresponding to all 32 possible combination is situation, the ABEL compiler interprets "don't care" as "the user doesn't<br>
e what input value I use," and it just assigns 0 to all don't-care inputs in a test<br>
tor. In this example, you could have erroneously written t The problem is that ABEL doesn't handle don't-cares in test-vector inputs the way that it should. For example, by all rights, test vector 1 should test 32 distinct input combinations corresponding to all 32 possible combinations of don'tcare inputs ENABLEA, EXITING, WINDOW, DOOR, and GARAGE. But it doesn't. In this situation, the ABEL compiler interprets "don't care" as "the user doesn't care what input value I use," and it just assigns 0 to all don't-care inputs in a test vector. In this example, you could have erroneously written the output equation as "F = PANIC & !ENABLEA # ENABLEA &  $\ldots$ "; the test vectors would still pass even though the panic button would work only when the system is disabled.

The second use of test vectors is in physical device testing. Most physical<br>
iects in logic devices can be detected using the *single stuck-at fault model*, *single stuck-at fault*<br>
ich assumes that any physical defect is Table 4-24, doesn't guarantee that all single stuck-at faults can be detected. The<br>
test vectors have to be chosen so that every possible stuck-at fault causes an<br>
incorrect value at the circuit output for some test-vector The second use of test vectors is in physical device testing. Most physical defects in logic devices can be detected using the *single stuck-at fault model,* which assumes that any physical defect is equivalent to having a single gate input or output stuck at a logic 0 or 1 value. Just putting together a set of test vectors that seems to exercise a circuit's functional specifications, as we did in test vectors have to be chosen so that every possible stuck-at fault causes an incorrect value at the circuit output for some test-vector input combination.

For stuck-at-1 faults on the OR gate, and the last three check for stuck-at-0 faults<br>on the AND gates; it turns out that this is sufficient to detect all single stuck-at<br>faults. If you know something about fault testing yo Table 4-25 shows a complete set of test vectors for the alarm circuit when it is realized as a two-level sum-of-products circuit. The first four vectors check on the AND gates; it turns out that this is sufficient to detect all single stuck-at faults. If you know something about fault testing you can generate test vectors for small circuits by hand (as I did in this example), but most designers use automated third-party tools to create high-quality test vectors for their PLD designs.

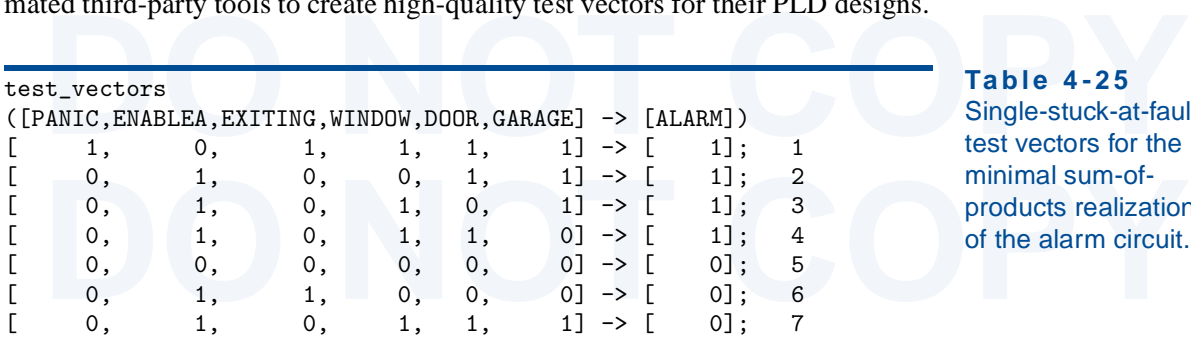

**Table 4-25** Single-stuck-at-fault test vectors for the minimal sum-ofproducts realization of the alarm circuit.

*single stuck-at fault* 

*model*